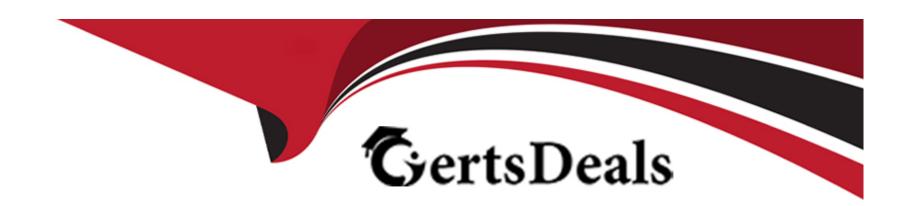

# Free Questions for C\_SAC\_2402 by certsdeals

Shared by Rivas on 24-05-2024

For More Free Questions and Preparation Resources

**Check the Links on Last Page** 

# **Question 1**

**Question Type:** MultipleChoice

You are creating a styling rule for a table. What is the context?

### **Options:**

- A- The most granular level in the table
- B- The highest level in the table
- C- The table header
- D- The location of the cursor

#### **Answer:**

D

### **Question 2**

**Question Type:** MultipleChoice

For which activities must you enable Advanced Mode in? Note: There are 2 correct answers to this question.

### **Options:**

- A- Add JavaScript to a button
- B- Add a popup
- C- Add a layer to a geo map
- D- Add a custom widget

#### **Answer:**

A, B

### **Question 3**

**Question Type:** MultipleChoice

Which features are available in the Optimized Design Experience? Note: There are 3 correct answers to this question.

| Options:                                  |                                                                                                 |
|-------------------------------------------|-------------------------------------------------------------------------------------------------|
| A- Undo button                            |                                                                                                 |
| B- Grid pages                             |                                                                                                 |
| C- Linked widgets diagram                 |                                                                                                 |
| D- Composites                             |                                                                                                 |
| E- Explorer                               |                                                                                                 |
|                                           |                                                                                                 |
| Answer:                                   |                                                                                                 |
|                                           |                                                                                                 |
| A, C, D                                   |                                                                                                 |
| A, C, D                                   |                                                                                                 |
| А, С, D                                   |                                                                                                 |
|                                           |                                                                                                 |
| Question 4  Question Type: MultipleChoice |                                                                                                 |
| Question 4                                |                                                                                                 |
| Question 4 Question Type: MultipleChoice  | g table, how can you retain column headers? Note: There are 2 correct answers to this question. |
| Question 4 Question Type: MultipleChoice  | g table, how can you retain column headers? Note: There are 2 correct answers to this question. |
| Question 4 Question Type: MultipleChoice  | g table, how can you retain column headers? Note: There are 2 correct answers to this question. |

| A- Enable Keeping member names visible                                                                     |
|----------------------------------------------------------------------------------------------------|
| B- Enable Auto-Size And Page Table Vertically                                                              |
| C- Freeze Up to row                                                                                        |
| D- Freeze Up to column                                                                                     |
|                                                                                                    |
| Answer:                                                                                                    |
| C, D                                                                                                    |
|                                                                                                    |
|                                                                                                    |
| Question 5                                                                                                 |
| Question Type: MultipleChoice                                                                              |
|                                                                                                    |
| You want to use an input control to filter data appearing in a story. At what level is the filter applied? |
|                                                                                                    |
|                                                                                                    |
| Options:                                                                                                   |
| A- Calculation                                                                                             |
| B- Page                                                                                                    |
| C- Component                                                                                               |
|                                                                                                    |

| Answer:                                                                                             |  |
|----------------------------------------------------------------------------------------------------|--|
| 3                                                                                                   |  |
|                                                                                                    |  |
|                                                                                                    |  |
| uestion 6                                                                                           |  |
| estion Type: MultipleChoice                                                                         |  |
|                                                                                                    |  |
| What can you use input controls for in a story? Note: There are 2 correct answers to this question. |  |
|                                                                                                    |  |
|                                                                                                    |  |
| Options:                                                                                            |  |
| A- Changing dimensions or measures displayed in a table                                             |  |
| 3- Filtering data on a page                                                                         |  |
| C- Selecting an alternate data source                                                               |  |
| O- Implementing row-level and column-level security in a table                                      |  |
|                                                                                                    |  |
| Answer:                                                                                             |  |
|                                                                                                    |  |

# **Question 7**

#### **Question Type:** MultipleChoice

To which story elements can you apply conditional formatting? Note: There are 2 correct answers to this question.

### **Options:**

- A- Table
- **B-** Lane
- C- Chart
- **D-** Composite

#### **Answer:**

A, C

# **Question 8**

#### **Question Type:** MultipleChoice

You are designing a new story. You want the size and position of widgets to adjust dynamically for viewing on different devices and screen sizes. Which page type must you use?

### **Options:**

- A- Grid
- **B-** Responsive
- **C-** Composite
- **D-** Canvas

#### **Answer:**

В

# To Get Premium Files for C\_SAC\_2402 Visit

https://www.p2pexams.com/products/c\_sac\_2402

### **For More Free Questions Visit**

https://www.p2pexams.com/sap/pdf/c-sac-2402

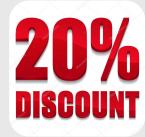